# The book was found

# Visual Basic 4 Api How-To: The Definitive Guide To Using The Win32 Api With Visual Basic 4

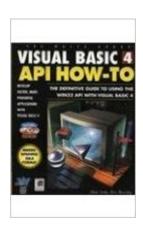

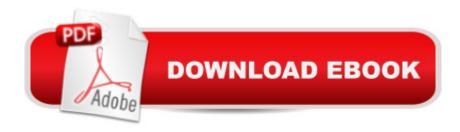

# **Synopsis**

Clear, concise, and well-explained examples show Visual Basic programmers how to optimize their work with Windows API. It introduces the Application Programming Interface (API), shows how the API can be used from within Visual Basic, and provides a helpful reference to the programmer. Compatible with Windows 95, the guide is accompanied by a CD-ROM featuring all the book's programs.

### **Book Information**

Series: How to...

Paperback: 930 pages

Publisher: Waite Group Pr (May 1, 1996)

Language: English

ISBN-10: 1571690727

ISBN-13: 978-1571690722

Product Dimensions: 2 x 7 x 9.2 inches

Shipping Weight: 3.2 pounds

Average Customer Review: 4.0 out of 5 stars Â See all reviews (1 customer review)

Best Sellers Rank: #7,648,318 in Books (See Top 100 in Books) #61 in Books > Computers &

Technology > Programming > APIs & Operating Environments > Win32 API #1668 in Books >

Computers & Technology > Programming > Languages & Tools > Visual Basic #6103 in Books >

Computers & Technology > Programming > Microsoft Programming

## **Customer Reviews**

Well, if you are looking for practical answers, that's your book. If, however, you want to understand whatit is that you are doing then you better look for another book. There is a lot of source code, and the book is well organized by task, but as I said it lacks in deeper explainations.

### Download to continue reading...

Visual Basic 4 Api How-To: The Definitive Guide to Using the Win32 Api With Visual Basic 4 Special Edition Using the Win32 Api With Visual Basic 4 (Special Edition Using Series) By Charles Petzold - Programming Windows 5th Edition Book/CD Package: The definitive guide to the Win32 API (Microsoft Programming Series) (5th Edition) (10.2.1998) Dan Appleman's Visual Basic Programmer's Guide to the Win32 API Dan Appleman's Visual Basic 5.0 Programmer's Guide to the Win32 API Visual Basic Developer's Guide to the Win32 API Win32 API Programming with Visual

Basic Visual Basic 6 Win32 API Tutorial PARTS Workbench for Win32 and OS/2 Report Writer - User's Guide (Win32 and OS/2 Version 3.0) Digitalk PARTS Workbench for Win32 - 32-Bit Parts Assembly and Reuse Tool Set - User's Guide - Win32 Series Version 3.0 Digitalk PARTS Workbench for Win32 - 32-Bit Parts Assembly and Reuse Tool Set - Script Language Guide - Win32 Series Version 3.0 PARTS Workbench for Win32 - 32-Bit Parts Assembly and Reuse Tool Set - Reference (Win32 Series Version 3.0) Tomes of Delphi: WIN32 SHELL API Windows 2000 Edition Windows 95 WIN32 Programming API Bible with CDROM (Complete programmer's reference) The Tomes of Delphi 3: Win32 Graphical Api Programming Win32 Under the API (With CD-ROM) Windows 95 and Nt Win32 Api from Scratch: A Programmer's Workbook The Tomes of Delphi 3: Win32 Core Api Como Dominar Todas Las API de WIN32 (Spanish Edition) Windows NT Win32 API SuperBible (Other Sams)

Dmca